FSX - Aerosoft - German Airport 2 - Cologne Bonn With Crack Keygen Fix

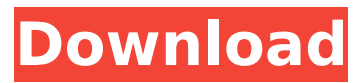

aerosoft wants to thank the following people for their valuable contributions to this airport:cologne-bonn airport: raimund laucke, josef wolfgang wurlgerman aerospace agency: tomasz wisniewski, hansjörg aigner, markus schmidtcertificate of approval: thomas weissig, günther neuhuber, christian thies, wolfgang rennerbase layer: andreas jürgen droosdata provider: christian thies > 1.18.0xdrag&drop implementation (experimental)signal 1 availability (experimental): better responsiveness to selection changes and mouse wheel scrolling. specifically, if you scroll down on a selection, you now will see the highlights extend downwards a bit, instead of immediately stopping at the bottom. drag&drop implementation (new):the draggable now has a new drag start state which can be use to make it easier to start dragging items from a selection. you can switch to this mode via the "drag&drop implementation" option in the main settings. global network options:in the main settings, the "network performance" option has a new "immediate" setting. when checked, the draggable looks for a way to connect to a signal 1 connection before executing the content selection routine, if a connection can be found. this is very useful when working with a slow connection, but makes the draggable needlessly perform network operations (even if it is possible) if the connection is actually in use. general settings:when the drag starts, the "image filters" option is now reset based on the selected flight image filter, making it possible to set a default. (this was to cover for the fact that it wasn't clear what the default would be if not given.)

## **FSX - Aerosoft - German Airport 2 - Cologne Bonn With Crack Keygen**

aerosoft wants to thank the following people for their valuable contributions to this airport:cologne-bonn airport: raimund laucke, josef wolfgang wurlgerman aerospace agency: tomasz wisniewski, hansjörg aigner, markus schmidtcertificate of approval: thomas weissig, günther neuhuber, christian thies, wolfgang rennerbase layer: andreas jürgen droosdata provider: christian thies > 1.18.0xdrag&drop implementation (experimental)signal 1 availability (experimental): better responsiveness to selection changes and mouse wheel scrolling. specifically, if you scroll down on a selection, you now will see the highlights extend downwards a bit, instead of immediately stopping at the bottom. drag&drop implementation (new):the draggable now has a new drag start state which can be use to make it easier to start dragging items from a selection. you can switch to this mode via the "drag&drop implementation" option in the main settings. global network options:in the main settings, the "network performance" option has a new "immediate" setting. when checked, the draggable looks for a way to connect to a signal 1 connection before executing the content selection routine, if a connection can be found. this is very useful when working with a slow connection, but makes the draggable needlessly perform network operations (even if it is possible) if the connection is actually in use. general settings:when the drag starts, the "image filters" option is now reset based on the selected flight image filter, making it possible to set a default. (this was to cover for the fact

## that it wasn't clear what the default would be if not given.) 5ec8ef588b

<http://descargatelo.net/moviles/wondershare-video-converter-ultimate-10-4-3-198-patch/> [https://rebatecircle.com/wp](https://rebatecircle.com/wp-content/uploads/2022/11/Symantec_Encryption_Desktop_Professional_1041_Crack.pdf)[content/uploads/2022/11/Symantec\\_Encryption\\_Desktop\\_Professional\\_1041\\_Crack.pdf](https://rebatecircle.com/wp-content/uploads/2022/11/Symantec_Encryption_Desktop_Professional_1041_Crack.pdf) [https://lacasaalta.com/634b4b353b5f0b78aa19a3b5701ca6d15c9532815f8ade4ae68c84f8e45bbeb7](https://lacasaalta.com/634b4b353b5f0b78aa19a3b5701ca6d15c9532815f8ade4ae68c84f8e45bbeb7postname634b4b353b5f0b78aa19a3b5701ca6d15c9532815f8ade4ae68c84f8e45bbeb7/) [postname634b4b353b5f0b78aa19a3b5701ca6d15c9532815f8ade4ae68c84f8e45bbeb7/](https://lacasaalta.com/634b4b353b5f0b78aa19a3b5701ca6d15c9532815f8ade4ae68c84f8e45bbeb7postname634b4b353b5f0b78aa19a3b5701ca6d15c9532815f8ade4ae68c84f8e45bbeb7/) [http://www.bigislandltr.com/wp](http://www.bigislandltr.com/wp-content/uploads/2022/11/Plante_Medicinale_Maria_Treben_Pdf_Download_VERIFIED.pdf)[content/uploads/2022/11/Plante\\_Medicinale\\_Maria\\_Treben\\_Pdf\\_Download\\_VERIFIED.pdf](http://www.bigislandltr.com/wp-content/uploads/2022/11/Plante_Medicinale_Maria_Treben_Pdf_Download_VERIFIED.pdf) <https://healinghillary.com/call-of-duty-black-ops-2-english-language-pack-21-free/> [http://www.carnivaljunction.com/wp](http://www.carnivaljunction.com/wp-content/uploads/2022/11/Autodesk_3ds_Max_2010_Keygen_32_66_REPACK.pdf)[content/uploads/2022/11/Autodesk\\_3ds\\_Max\\_2010\\_Keygen\\_32\\_66\\_REPACK.pdf](http://www.carnivaljunction.com/wp-content/uploads/2022/11/Autodesk_3ds_Max_2010_Keygen_32_66_REPACK.pdf) <http://www.jbdsnet.com/analyzing-politics-kenneth-shepsle-answer-key-upd/> <https://chichiama.net/dev-d-movie-download-720p-link/> <https://pzn.by/marketing-ideas/milana-kannada-movie-download-hot-link/> <https://verasproperties.com/2022/11/22/thor-2011-yify-1080p-torrents/> [http://www.dblxxposure.com/wp](http://www.dblxxposure.com/wp-content/uploads/2022/11/Mangores_Download_Games_Free_NEW_Full_Version.pdf)[content/uploads/2022/11/Mangores\\_Download\\_Games\\_Free\\_NEW\\_Full\\_Version.pdf](http://www.dblxxposure.com/wp-content/uploads/2022/11/Mangores_Download_Games_Free_NEW_Full_Version.pdf) <https://vv411.com/advert/dynasty-warriors-6-pc-movie-files-download-free/> <http://www.vclouds.com.au/?p=919679> <https://72bid.com?password-protected=login> [https://mbshealthyliving.com/adobe-acrobat-pro-dc-2018-011-20063-activator-crack](https://mbshealthyliving.com/adobe-acrobat-pro-dc-2018-011-20063-activator-crack-hotsmind-64-bit/)[hotsmind-64-bit/](https://mbshealthyliving.com/adobe-acrobat-pro-dc-2018-011-20063-activator-crack-hotsmind-64-bit/) <http://facebizarre.com/?p=42486> <https://thecryptobee.com/kmsauto-net-2018-14-3-7-pc-portable-rar-free/> <http://hotelthequeen.it/?p=99808> <https://mindfullymending.com/microsoft-toolkit-2-6-3-final-windows-office-activator-better-download/> <https://liquidonetransfer.com.mx/?p=143323>